## *Matlab Code – Automatic Gain Selection*

- This code uses the guidelines in Spall, *IEEE Transactions on Aerospace and Electronic Systems*, 1998, pp. 817–823 to pick *a*, *A*, and *c* in gains of form  $a_k = a/(k+1+A)^{.602}$ ,  $c_k = c/(k+1)^{.101}$ ,  $k \ge 0$ , for the basic SPSA algorithm
- These choices are frequently useful in getting *reasonable* gain values
- Refinement of these values based on numerical experimentation may be helpful

Click TXT File button for Matlab code.

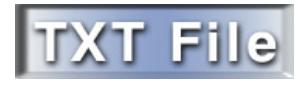